### The CODS Protégé Server

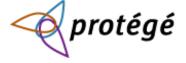

# Goals

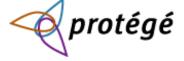

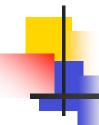

#### Collaborative Ontology Development

- Approaches
  - Browse with limited Edit
  - Version Control (analogous to cvs, svn)
    - But should be ontology aware
  - Shared Document Approach (Protégé Server)

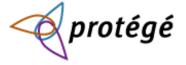

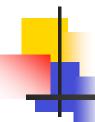

# **Browsing and Editing**

- Semantic Wiki's (NCI Biomed GT)
- Protégé Web Client
- BioPortal (More browsing oriented)
- Attributes
  - Simpler Editing Interfaces
    - For people with less experience with ontologies
  - Compelling Display of Ontology Contents
  - Easily shared

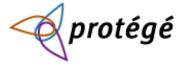

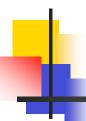

#### **Version Control**

- Requires an Ontology Versioning System
  - Cvs, svn, etc are not sufficient
  - Somebody needs to make one (NeOn?)
- Independent updates to ontologies by experts
  - Changes are shared via a commit
- Simplifies other tools (Editting, inference,...)
  - Performance
  - Distribution of tools on the server-client (inference)

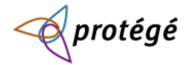

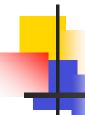

#### **Ontology Servers**

- Clients can interact while editing
  - Updates are shared immediately
  - Chat Tab for discussion of changes
  - Collaborative Protégé
- Access very large ontologies
  - Resource intensive activities can be done on the server

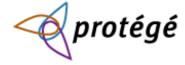

# Goal

- To develop all three approaches and to be able to combine them as needed
- Cim3.net will be a testing ground for the latest technologies.

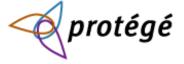

# The Present

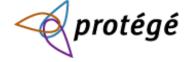

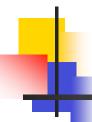

### Protégé Server at cim3.net

- Protégé Server is up and running.
  - protege1.cim3.net:4025
  - In transition soon protege2.cim3.net
- Users can create their own accounts.
- New Ontologies can be added as needed through Peter Yim
- Policy Controls
- Snapshots of these ontology projects through svn

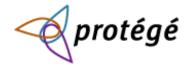

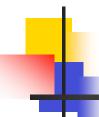

# Running Protégé

- Obtain Protégé 3.4.1
  - http://protégé.stanford.edu
- Install and run

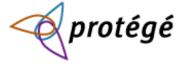

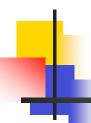

# Running Protégé

#### **Opening Screen**

000 Welcome to Protégé Recent Files protégé MAC\_core.pprj Dopen Recent NewsOrganization.pprj Help Organization.pprj Open Other... Getting Started Paper.pprj ImportingNewspaper.pprj FAQ newspaper.pprj User's Guide pizza.owl.pprj collaborativePizza.owl.pprj All Topics New Project... X Cancel

Select Open Other

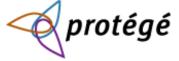

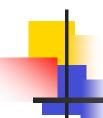

# Running Protégé

#### Registering

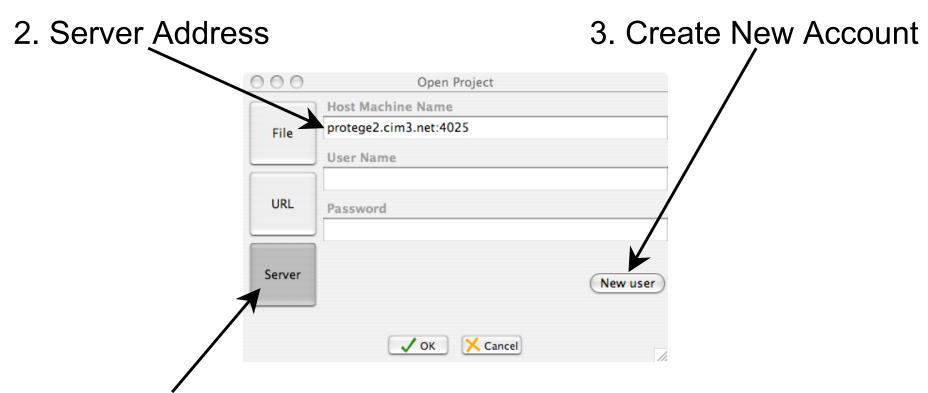

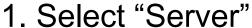

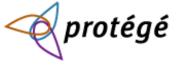

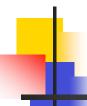

#### Setting Up the Account

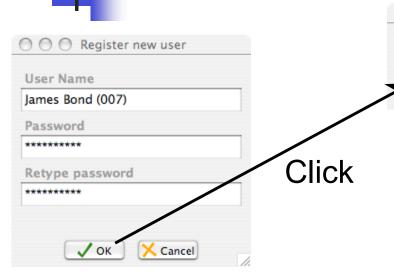

Don't Choose a great Password.

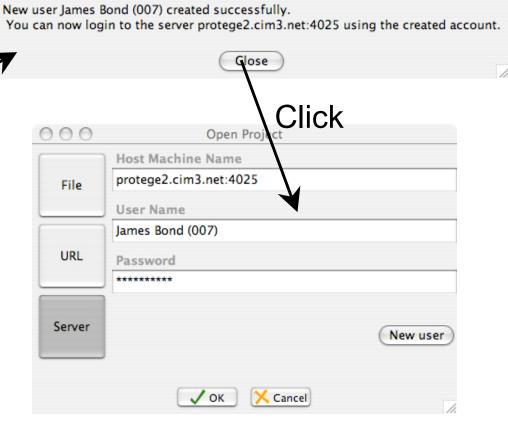

Created new user

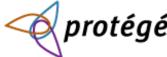

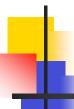

# Choose the Project

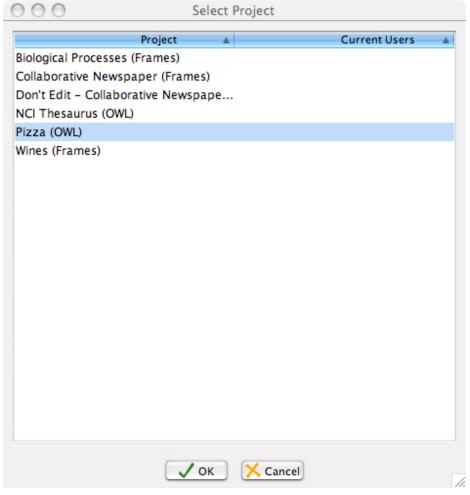

Hungry?

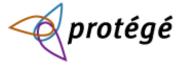

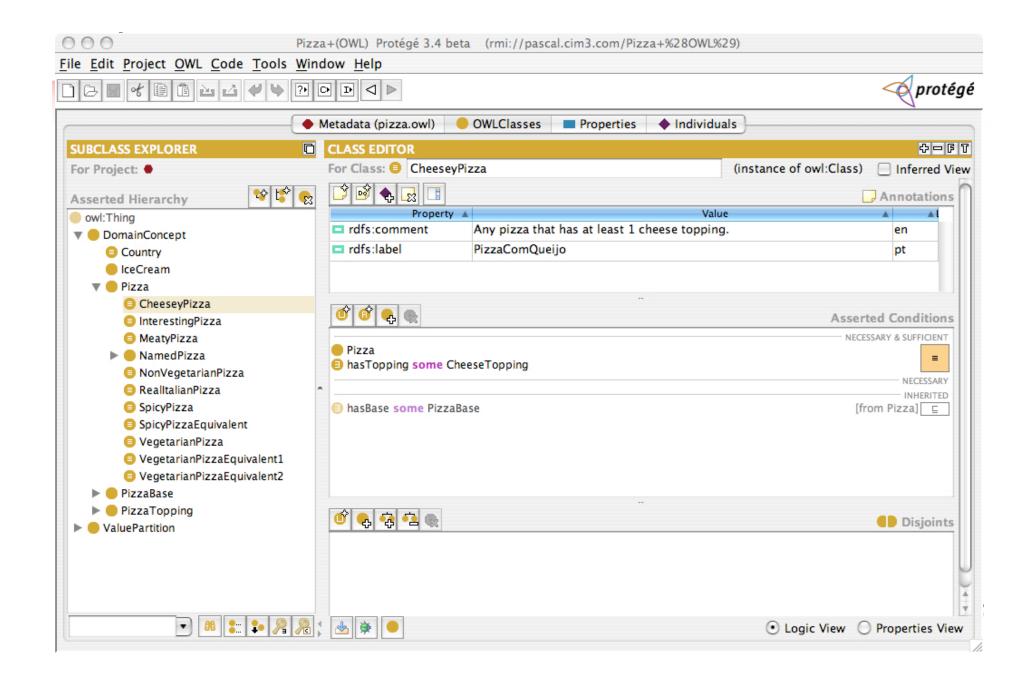

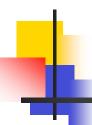

#### Protégé Plugins

- Editting
  - Query, Navigation, Forms
- Alignment (PROMPT)
- Collaboration
  - Collaboration Tab, Chat, Changes
- Scripting
- Visualization
  - Jambalaya, OWLViz, OntoViz
- Inference
  - DL, PAL, SWRL, Jess

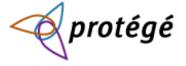

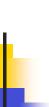

# Combining Web Protégé and the Thick Client

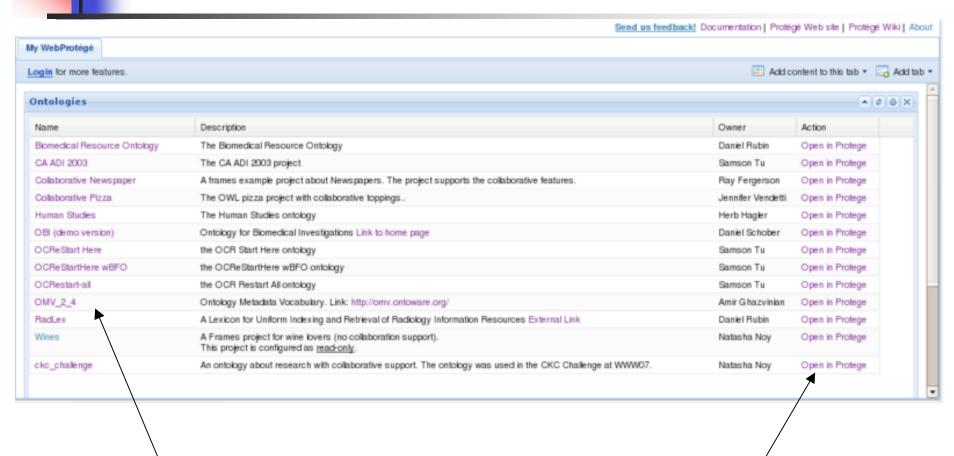

**Browser** 

Thick Client

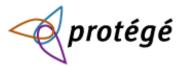

# The Future (Protégé 4)

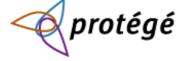

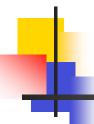

#### Client-Server Model

- Benefits
  - Collaborative Editing
  - Distributed Applications
- Disadvantages
  - Hard to get performance out of network
  - Complexity

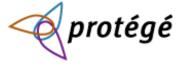

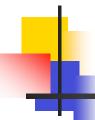

# Client-Server Lessons

- Fine grained network api difficult to maintain
  - Network Latency (1ms 80ms)
  - Network Outages
- Thread Safe OWL api essential
- Performance is constantly being tuned

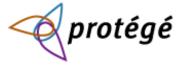

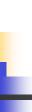

# Full Featured Protégé Server

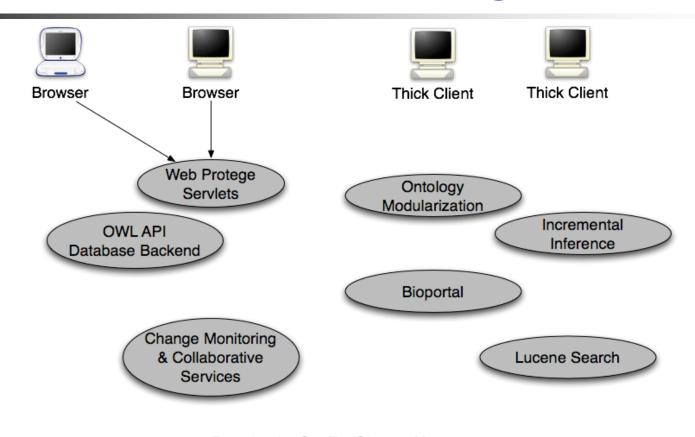

Download + Conflict/Change Management

**Ontology Server** 

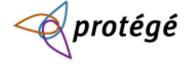

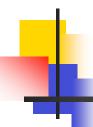

#### Client-Server Approach

- Web Protégé
  - Client is lightweight
  - Network interface must be fine grained
  - Limited Functionality
- Thick Client
  - Capable of loading ontologies
  - Ontology Service
    - Download
    - Change Management

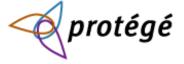

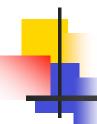

#### Web Protégé

- Browse and Edit ontology using ordinary web browser
- Benefits
  - No installation
  - Powerful Tools
  - Instant Gratification
- Disadvantages
  - Limits on capabilities

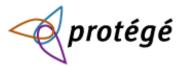

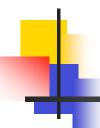

#### **Thick Client**

- Install a powerful client
- Benefits
  - Best performance and power
  - All the tools of Web Protégé
  - Sandbox Capability
- Disadvantages
  - Requires installation

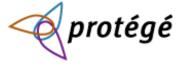

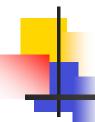

# Collaborative Protégé

- Adding shared notes to an ontology
  - Discussion threads
- View and discuss changes made to an ontology
- Live Chat during editing

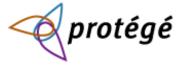

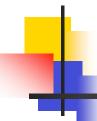

# Future (BioPortal & Protégé)

- Advanced API's (Manchester OWL API)
- Advanced Services
  - Incremental Inference
  - Lucene Search
- Merge Capabilities
  - Protégé 4 Client
  - Web-Protégé
  - BioPortal

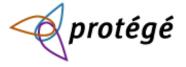